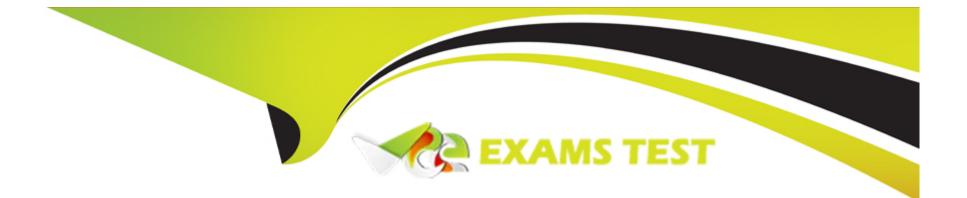

# **Free Questions for 250-428 by vceexamstest**

# Shared by Talley on 06-06-2022

### **For More Free Questions and Preparation Resources**

**Check the Links on Last Page** 

## **Question 1**

#### **Question Type:** MultipleChoice

What report should a SEP administrator utilize to verify that Clients are connected to the management server?

| Options:                |  |  |  |
|-------------------------|--|--|--|
| A- Client Inventory     |  |  |  |
| B- Client Online Status |  |  |  |
| C- Client Migration     |  |  |  |
| D- Audit report         |  |  |  |
|                         |  |  |  |
| A                       |  |  |  |
| Answer:                 |  |  |  |

А

### **Question 2**

**Question Type:** MultipleChoice

What optional Symantec Endpoint Protection component could an administrator utilize if an organization requires custom reports and queries?

| Options:           |  |  |  |
|--------------------|--|--|--|
| A- Q-Radar         |  |  |  |
| B- Splunk          |  |  |  |
| C- Crystal Reports |  |  |  |
| D- IT Analytics    |  |  |  |
|                    |  |  |  |

| Answer: |  |
|---------|--|
| С       |  |

### **Question 3**

**Question Type:** MultipleChoice

An organization needs to add a collection of DNS host names to permit in the firewall policy.

How Should the SEP Administrator add these DNS host names as a single rule in the firewall policy?

#### **Options:**

- A- Create a Most Group and add the DNS host names. Then create a firewall rule with the new Host Group as the Source/ Destination
- B- Create a Host Group and add the DNS domain. Then create a firewall rule with the new Host Group as the Local/ Remote.
- C- Create a Host Group and add the DNS host names. Then create a firewall rule with the new Host Group as the Local/Remote
- D- Create a Host Group and add the DNS domain. Then create a firewall rule with the new Host Group as the Source/ Destination

#### Answer:

### В

## **Question 4**

**Question Type:** MultipleChoice

Refer to the exhibit.

| Adm      | inistrators                                     |              | 🕌 Syster                                        | m admini                 | strator: Sep_    | SysAdmi | n                 |  |
|----------|-------------------------------------------------|--------------|-------------------------------------------------|--------------------------|------------------|---------|-------------------|--|
| 6        | admin                                           |              |                                                 |                          |                  |         |                   |  |
| 6        | Sep_SysAdmin                                    |              |                                                 |                          |                  |         |                   |  |
| 8        | Joe Chen                                        | 👜 Edit Admir | Administrator                                   |                          | Sep SvsAd        | min     | ×                 |  |
|          |                                                 |              |                                                 |                          |                  |         | <u> </u>          |  |
|          |                                                 | General      | Authentication                                  | Company                  |                  |         |                   |  |
|          |                                                 | C Symante    | ec Endpoint Protectio                           | n Manager Auth           | entication       |         |                   |  |
|          |                                                 | 1            | icates the account us                           |                          | -                |         |                   |  |
|          |                                                 |              | on Manager authentic<br>Password never exp      |                          | 1.               |         |                   |  |
|          |                                                 |              |                                                 |                          |                  |         |                   |  |
|          |                                                 | ● F          | Password will expire                            | in <mark>60 d</mark> ays |                  |         |                   |  |
|          |                                                 | Char         | nge Password                                    |                          |                  |         |                   |  |
|          |                                                 | Alla         | fields are required.                            |                          |                  |         |                   |  |
|          |                                                 |              |                                                 |                          |                  |         |                   |  |
|          |                                                 | YOU          | ir password:                                    |                          |                  |         |                   |  |
| Task     | s                                               | Sep          | _SysAdmin's new p                               | assword:                 |                  |         |                   |  |
|          | Rename the administ                             | Con          | firm new password:                              |                          |                  |         |                   |  |
|          | Edit the administrator<br>Delete the administra |              | mininem passmora.                               |                          |                  |         |                   |  |
| <u> </u> | Add an administrator                            |              |                                                 | Pass                     | word Strength:   |         |                   |  |
| T        | Add an administrator                            |              | curID Authentication                            |                          |                  |         |                   |  |
|          |                                                 |              | icates the account us                           | sing the RSA Se          | curlD mechanism. |         |                   |  |
|          |                                                 |              |                                                 |                          |                  |         |                   |  |
|          |                                                 | Oirector     | y Authentication                                |                          |                  |         |                   |  |
| Ado      | ninistrators                                    | Authenti     | cates the account based on a directory account. |                          |                  |         |                   |  |
|          | nains                                           | Director     | y Server:                                       | Example Acti             | ve Directory     |         | Directory Servers |  |
|          | vers                                            | Accoun       | t Name:                                         | Nova_Grant               |                  |         | Test Account      |  |
| 0011     |                                                 |              |                                                 |                          |                  | _       |                   |  |

An administrator has configured the Symantec Endpoint Protection Manager (SEPM) to use Active Directory authentication. The administrator defines a new Symantec Endpoint Protection administrator named Sep\_SysAdmin, configured to use Directory Authentication.

Which password needs to be entered when the administrator logs in to the SEPM console as Sep\_SysAdmin?

### **Options:**

- A- The password for the Active Directory account Nova\_Grant
- B- The password for the SEPM account Nova\_Grant
- **C-** The password for the Active Directory account Sep\_SysAdmin
- D- The password for the SEPM account Sep\_SysAdmin

### Answer:

#### A

### **Question 5**

**Question Type:** MultipleChoice

You have just started a relayout operation in a live test environment, and you want to limit the impact of your work on concurrent testing activities. You also want to accommodate the need to constrain a relayout job's performance impact on concurrent activities.

What would you do to perform this task?

#### **Options:**

- A- Use the 'set iodelay' option of vxtask to throttle the VxVM task.
- B- Use the 'set iowait' option of vxtask to throttle the VxVM task.
- C- Use the 'set slow' option of vxtask to throttle the VxVM task.
- **D-** Use the 'set nice' option of vxtask to throttle the VxVM task.

### Answer:

С

## **Question 6**

**Question Type:** MultipleChoice

An administrator plans to implement a multi-site Symantec Endpoint Protection (SEP) deployment. The administrator needs to determine whether replication is viable without needing to make network firewall changes or change defaults in SEP.

Which port should the administrator verify is open on the path of communication between the two proposed sites?

| Options:             |  |  |  |
|----------------------|--|--|--|
| <b>A-</b> 1433       |  |  |  |
| <mark>B-</mark> 2967 |  |  |  |
| <b>C-</b> 8014       |  |  |  |
| <b>D-</b> 8443       |  |  |  |
|                      |  |  |  |
| Answer:              |  |  |  |
| D                    |  |  |  |
|                      |  |  |  |

### **Question 7**

**Question Type:** MultipleChoice

Which step is unnecessary when an administrator creates an application rule set?

#### **Options:**

A- define a provider

B- select a process to apply

C- select a process to exclude

D- define rule order

#### Answer:

А

# **Question 8**

#### **Question Type:** MultipleChoice

An administrator needs to configure Secure Socket Layer (SSL) communication for clients. In the httpd.conf file, located on the Symantec Endpoint Protection Manager (SEPM), the administrator removes the hashmark (#) from the text string displayed below.

#Include conf/ssl/sslForcClients.conf

Which two tasks must the administrator perform to complete the SSL configuration? (Select two.)

### **Options:**

- A- edit site.properties and change the port to 443
- B- restart the Symantec Endpoint Protection Manager Webserver service
- **C-** change the default certificates on the SEPM and reboot
- D- change the Management Server List and enable HTTPs
- E- change the port in Clients > Group > Policies > Settings > Communication Settings and force the clients to reconnect

### Answer:

B, D

### **To Get Premium Files for 250-428 Visit**

https://www.p2pexams.com/products/250-428

**For More Free Questions Visit** 

https://www.p2pexams.com/symantec/pdf/250-428

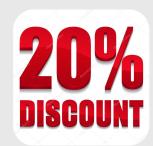